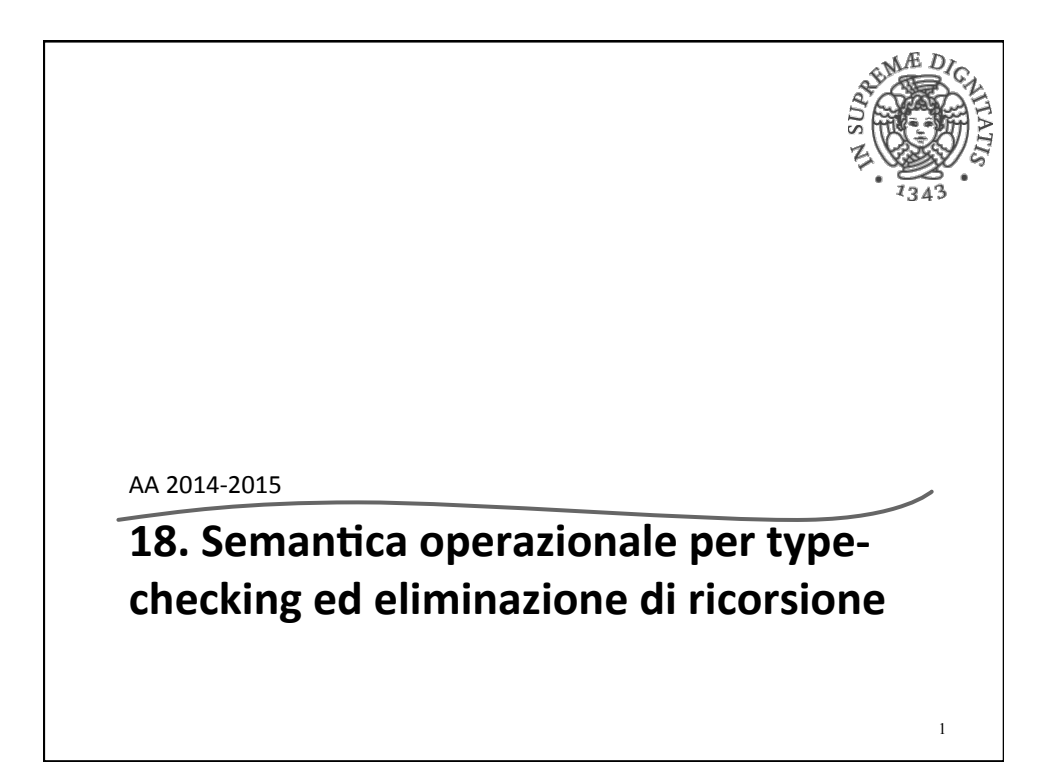

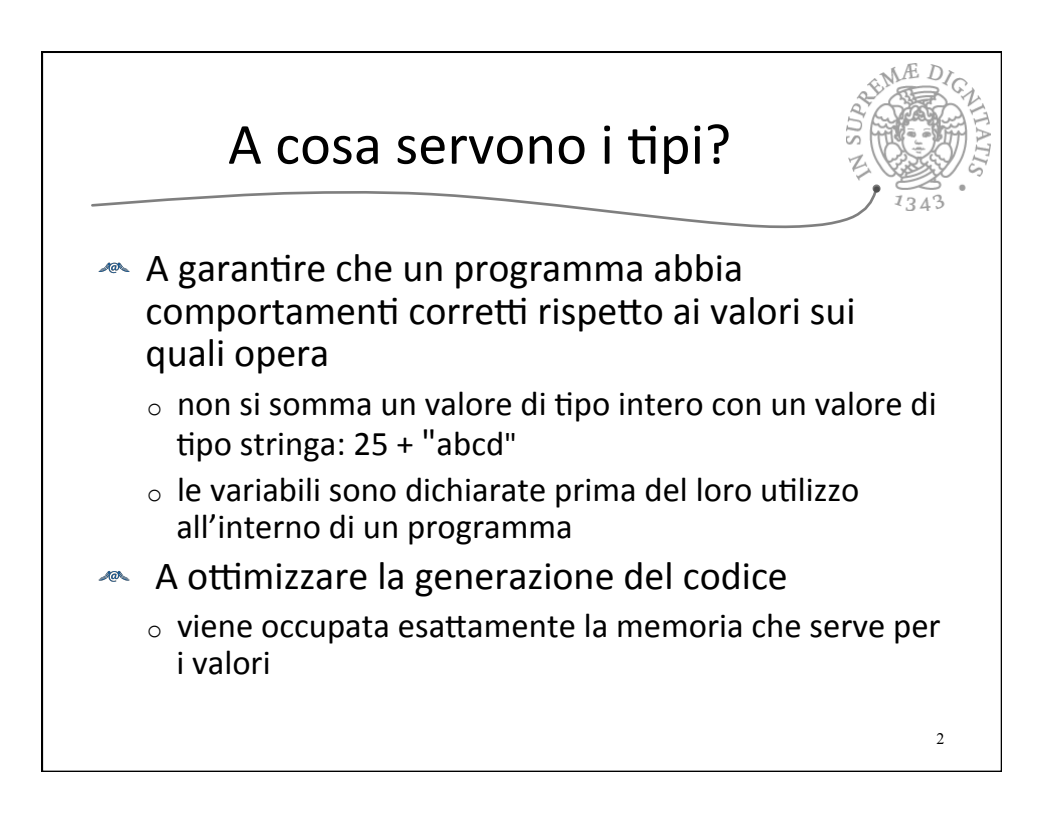

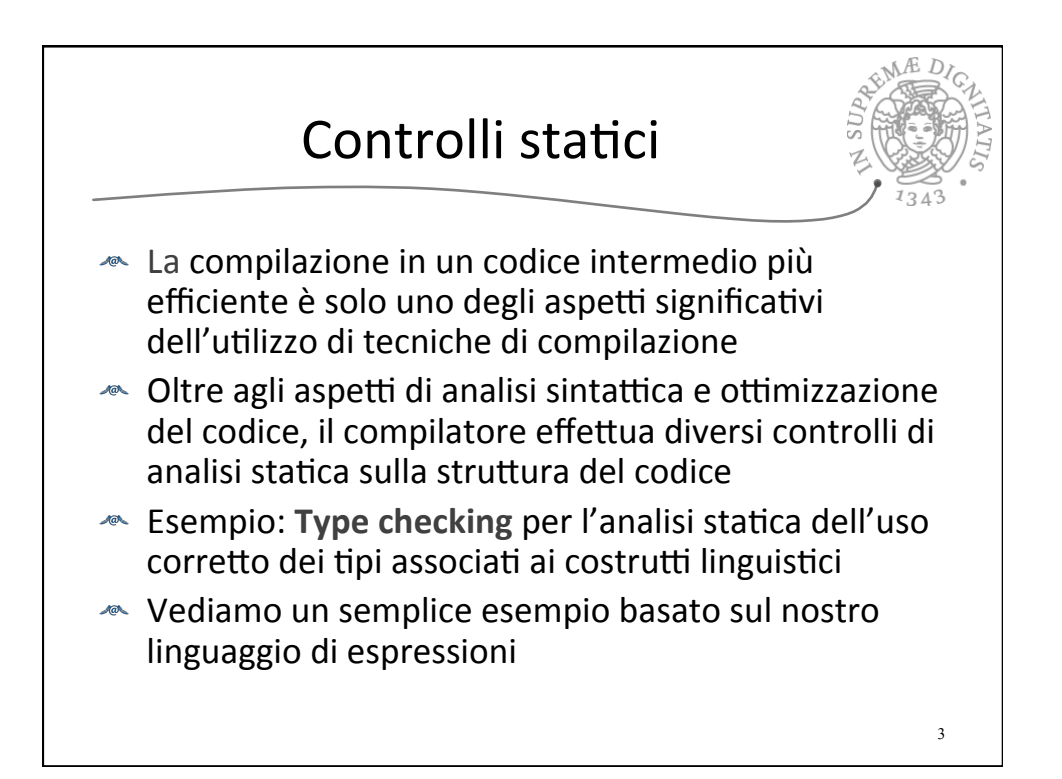

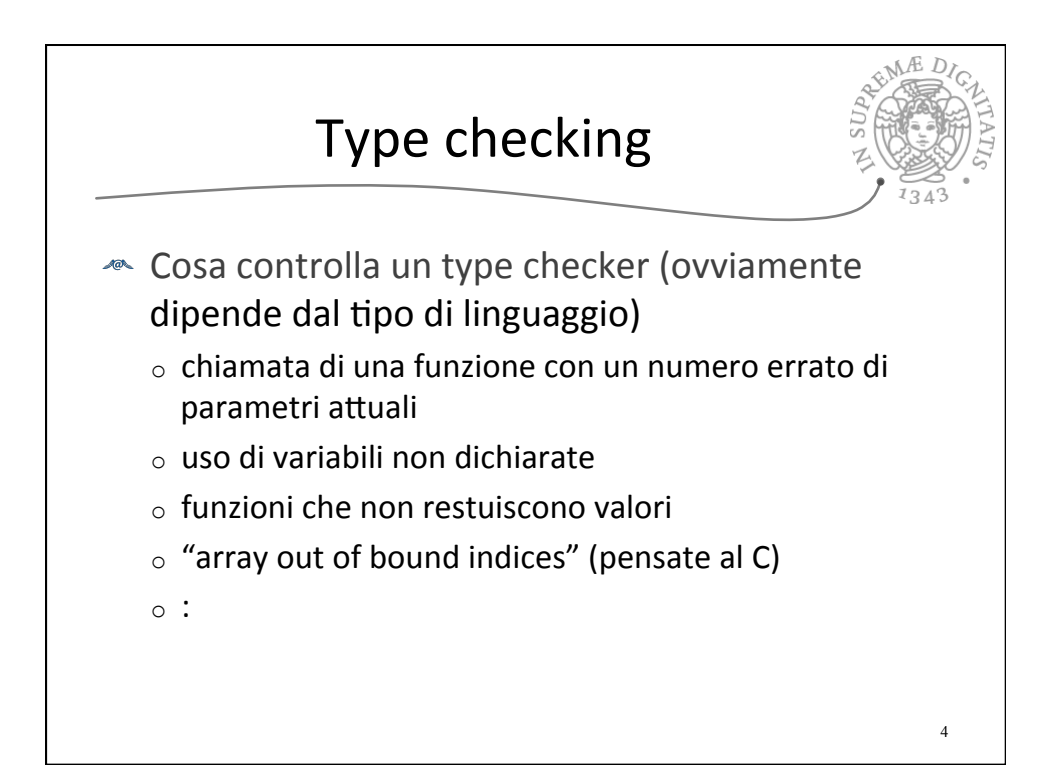

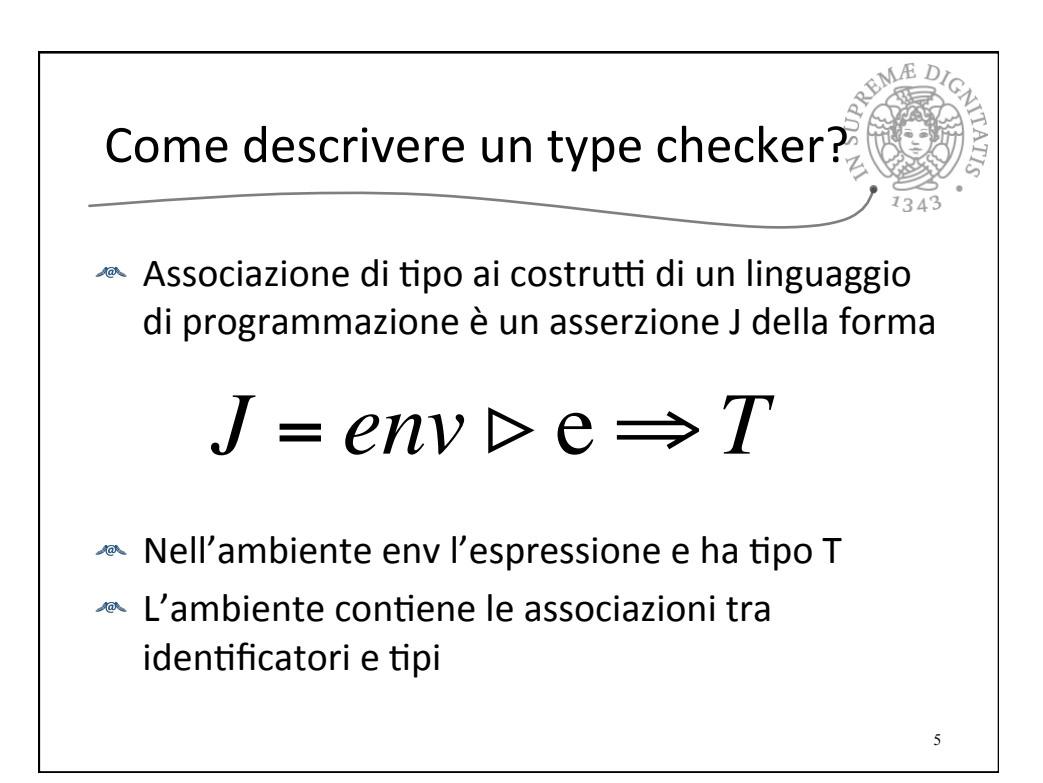

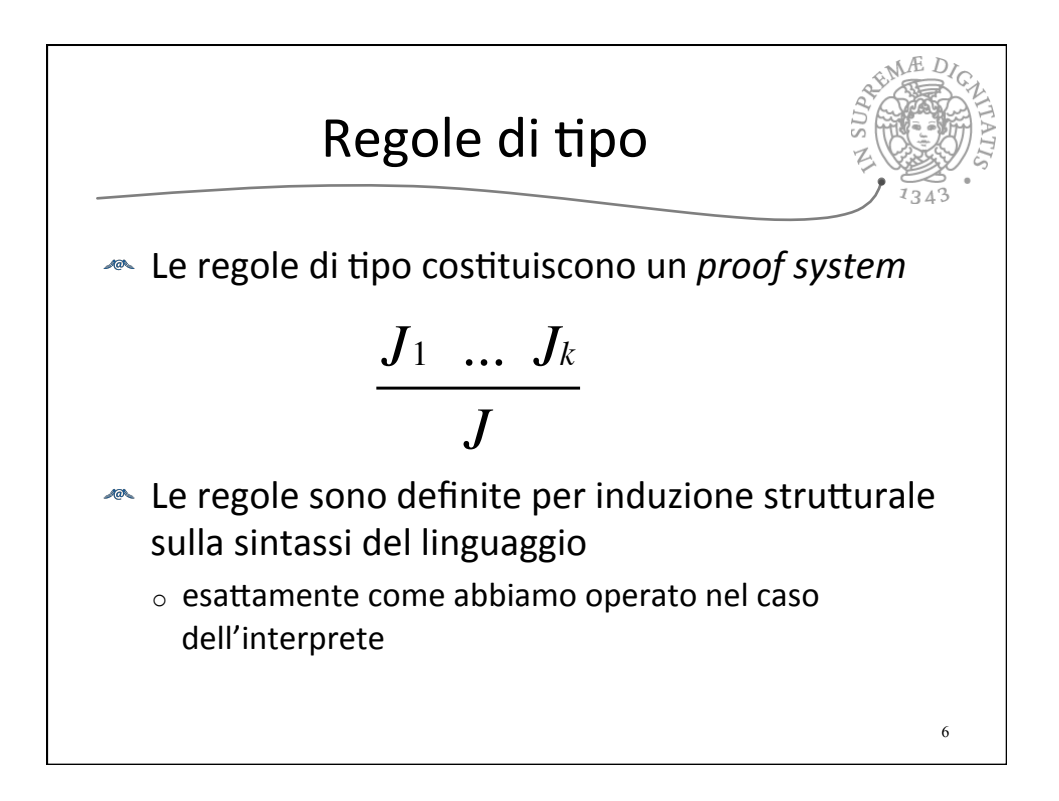

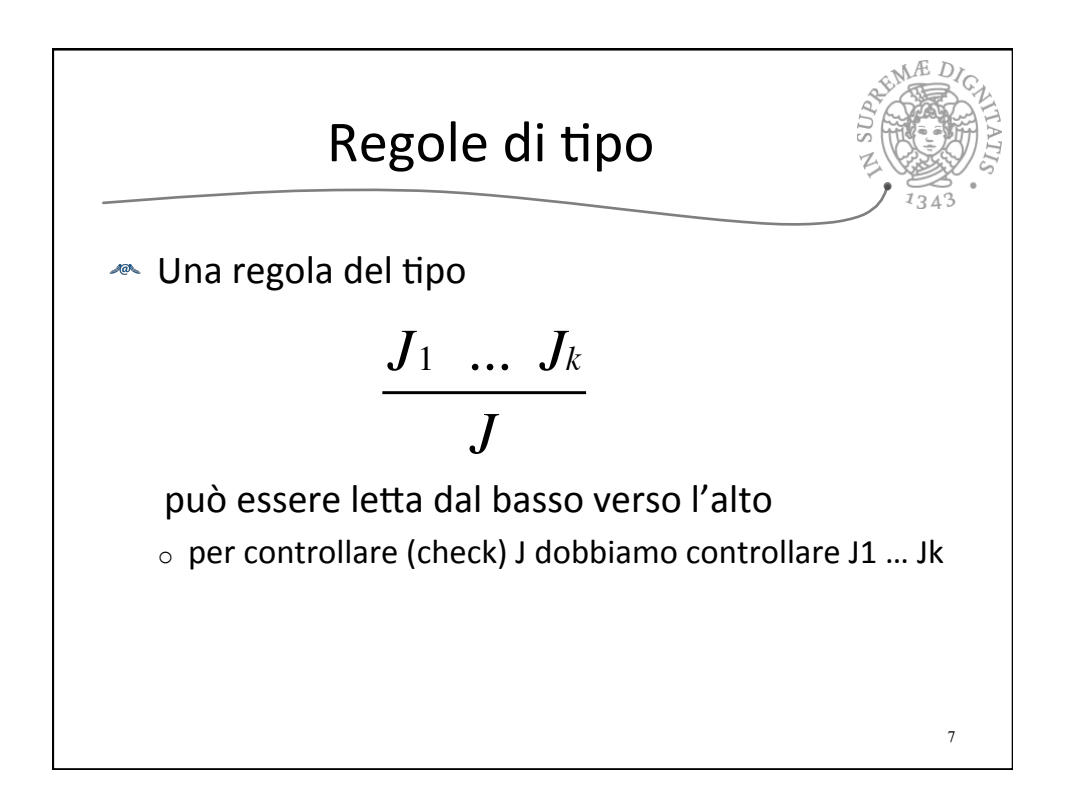

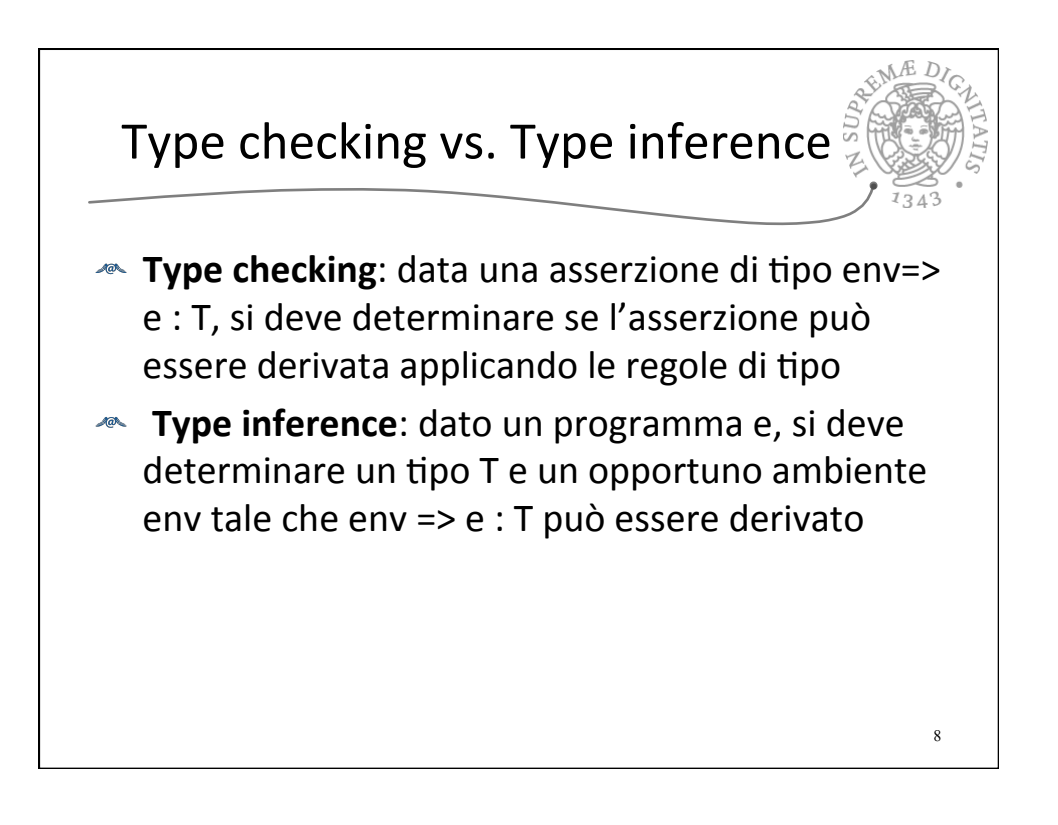

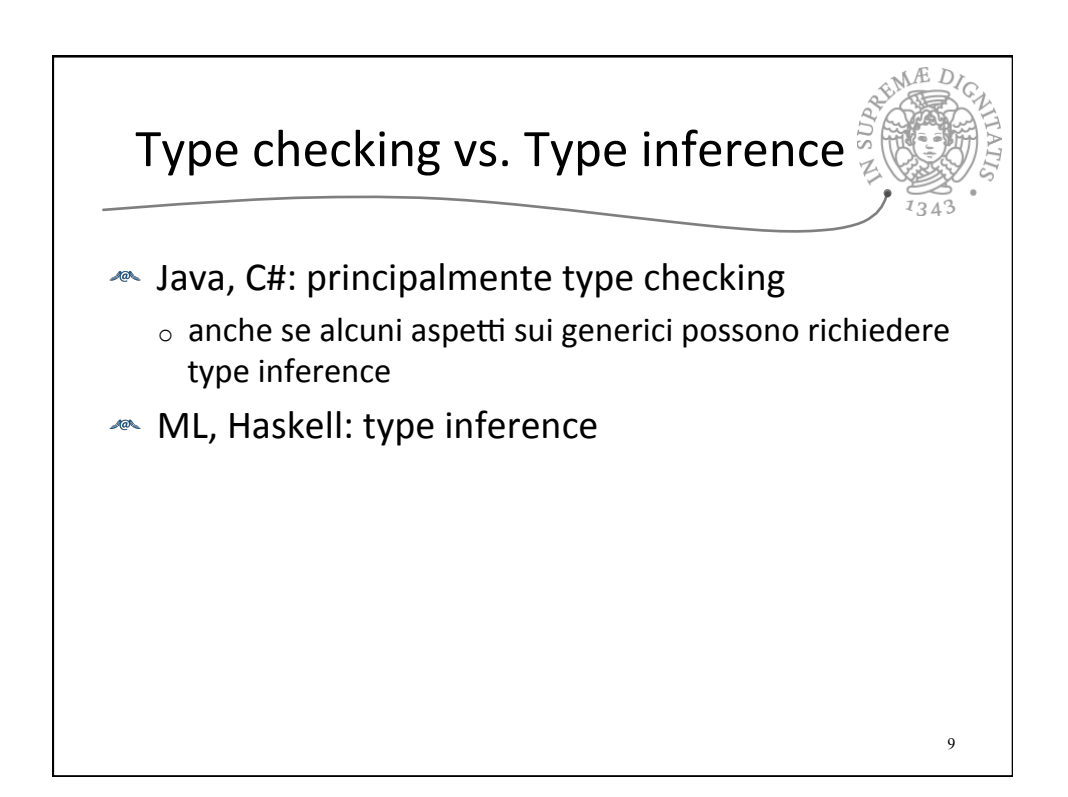

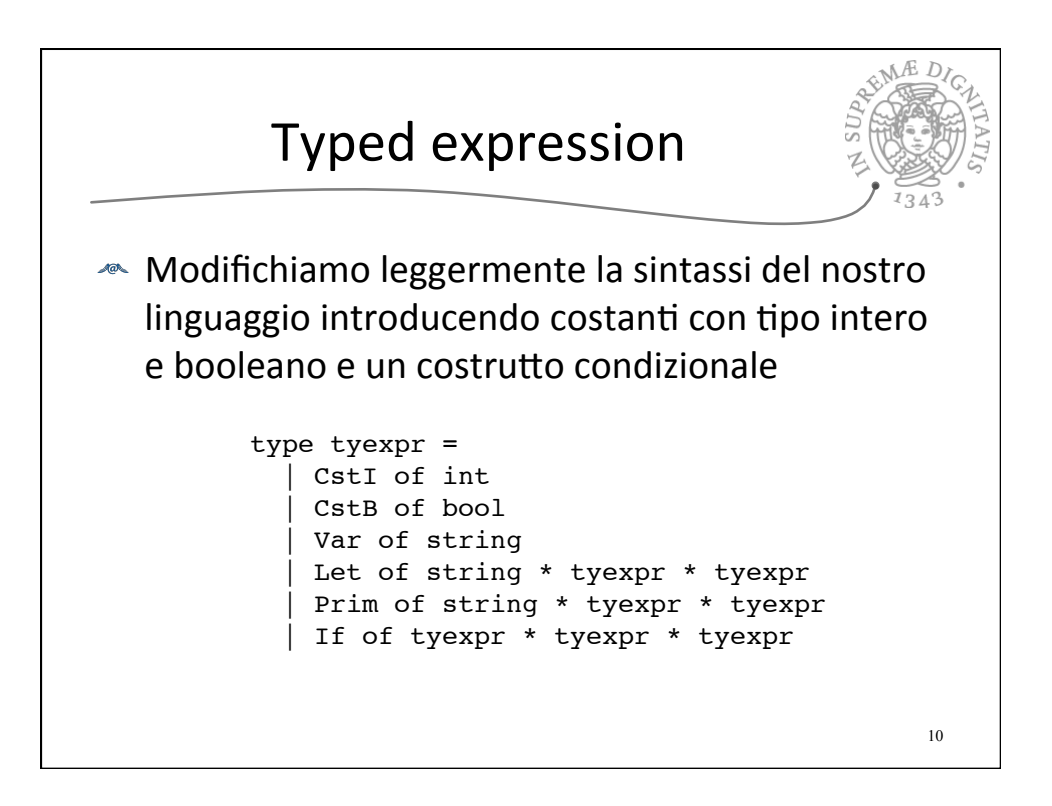

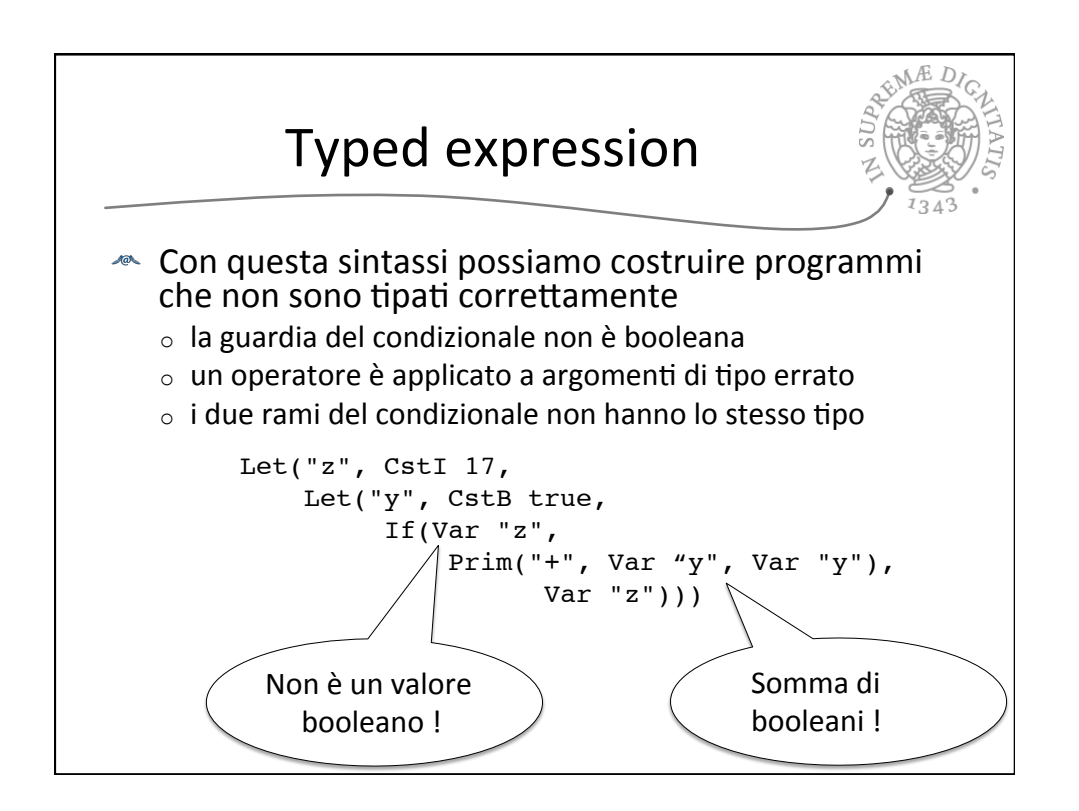

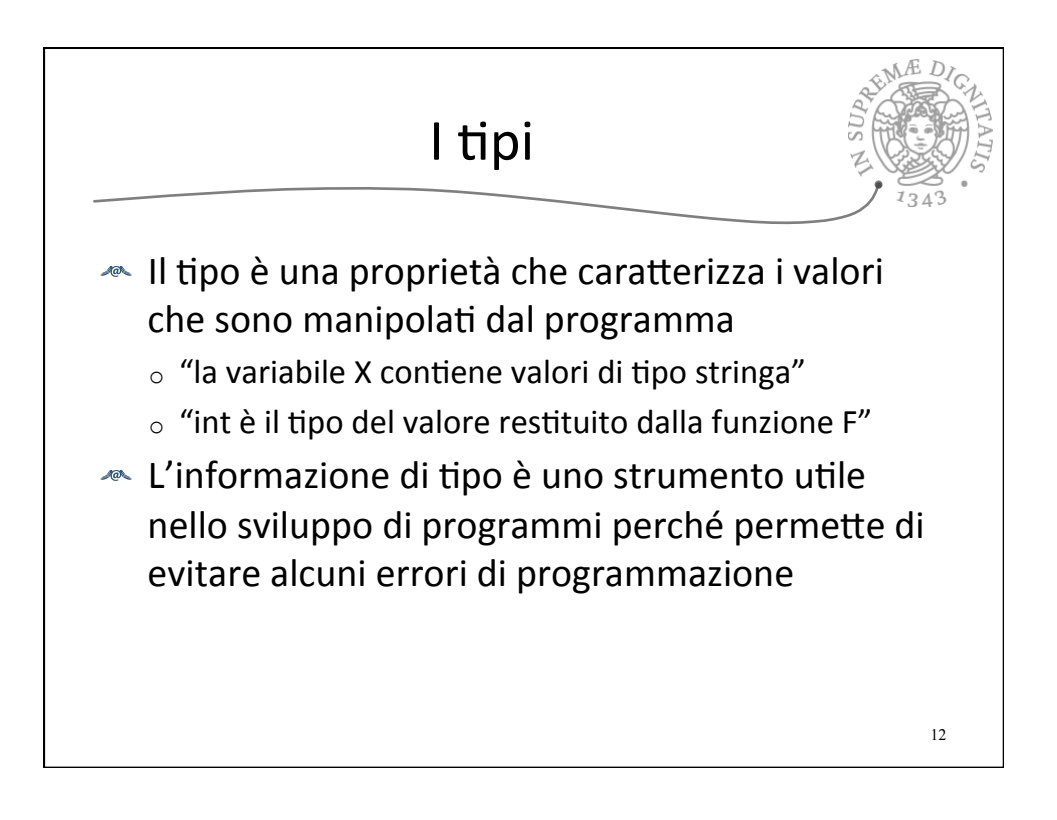

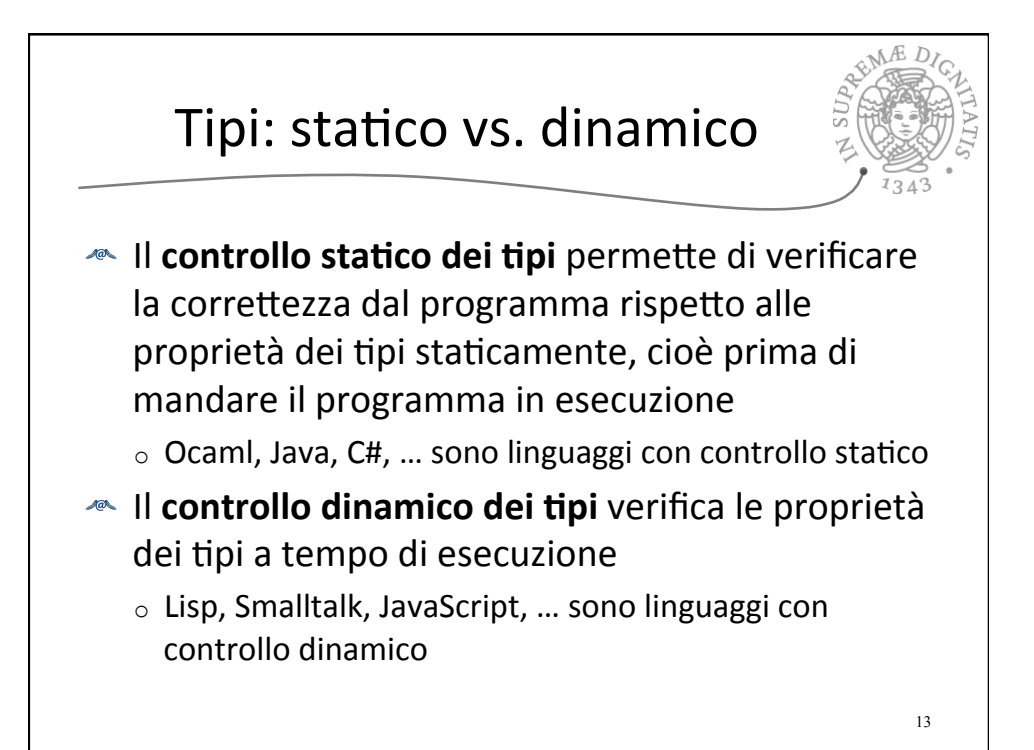

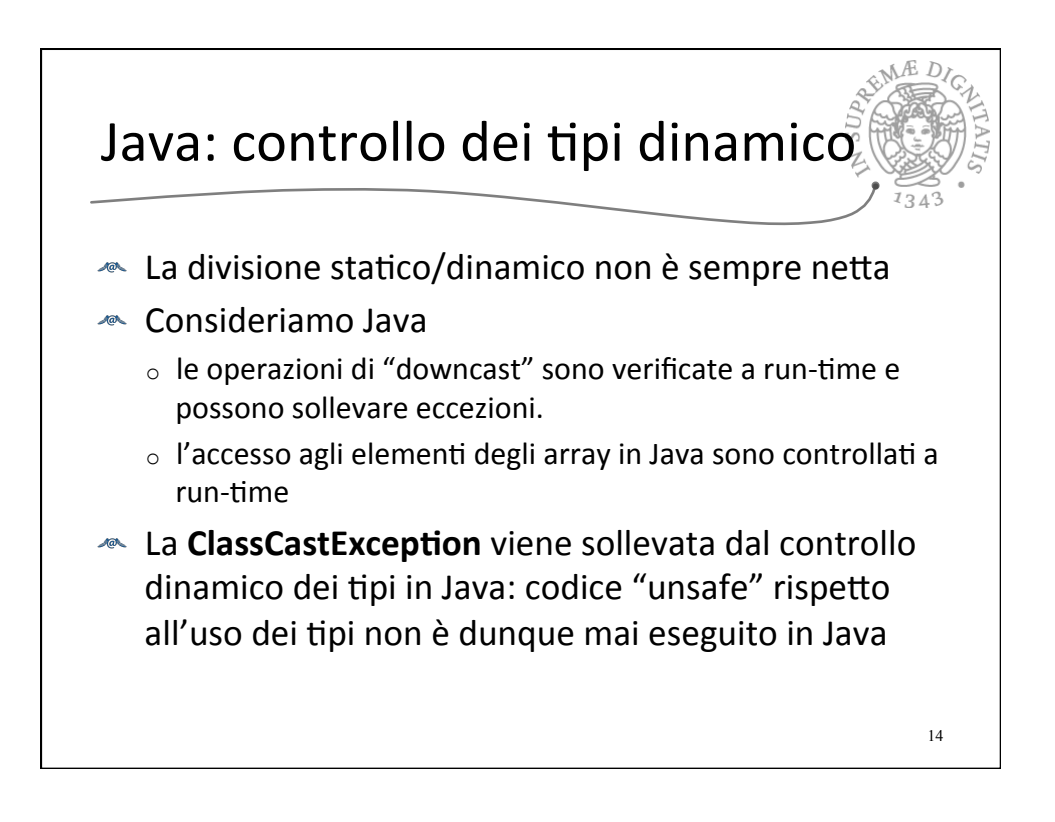

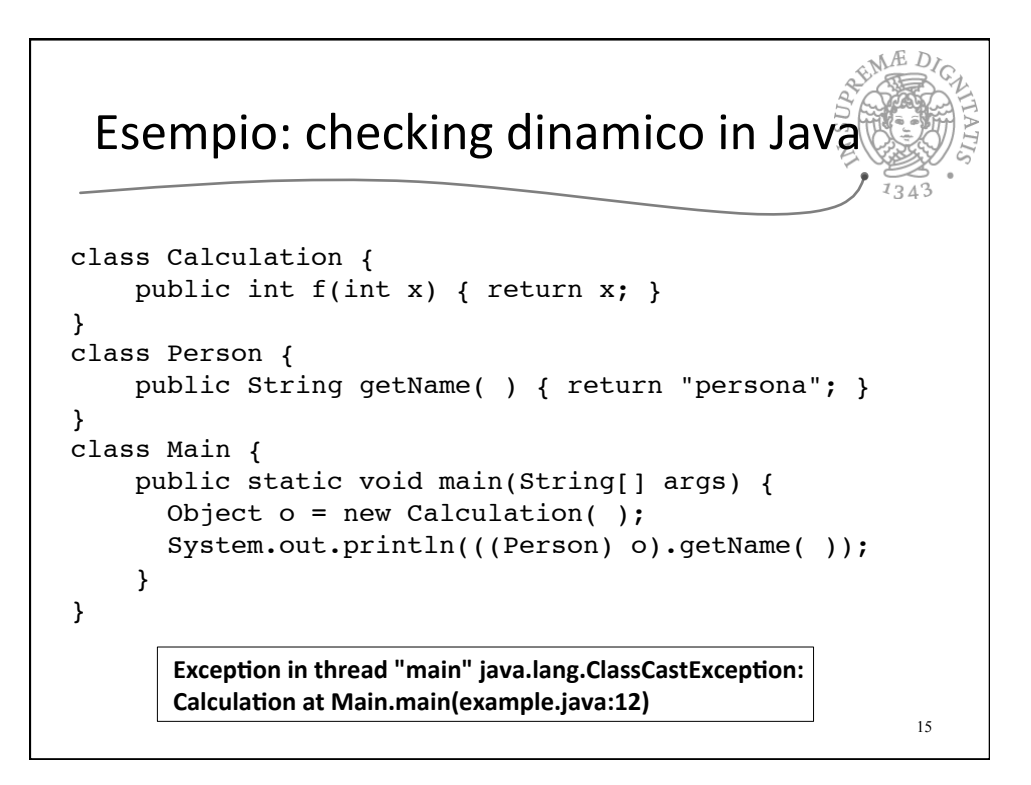

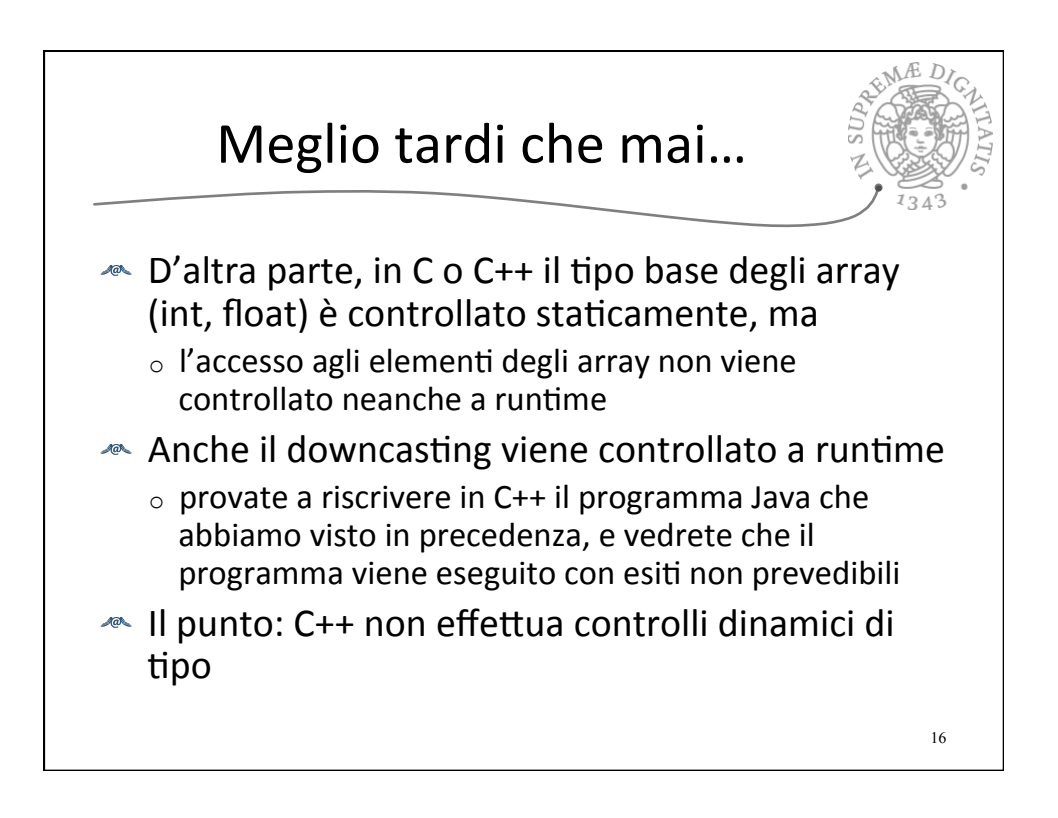

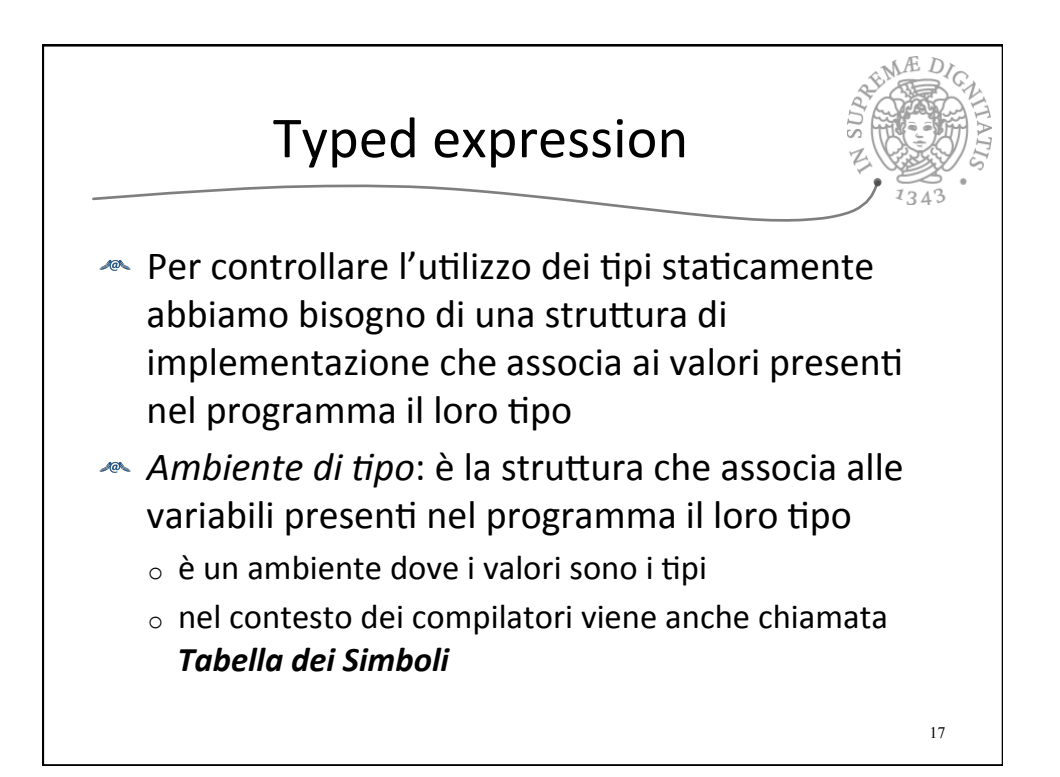

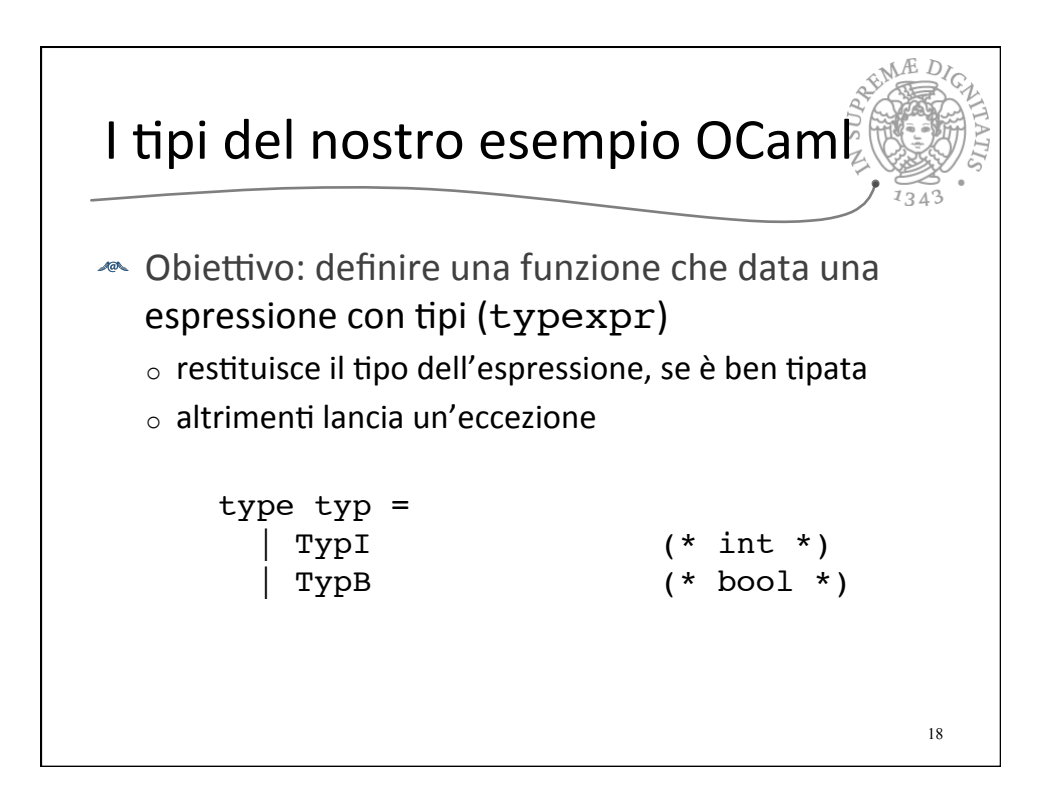

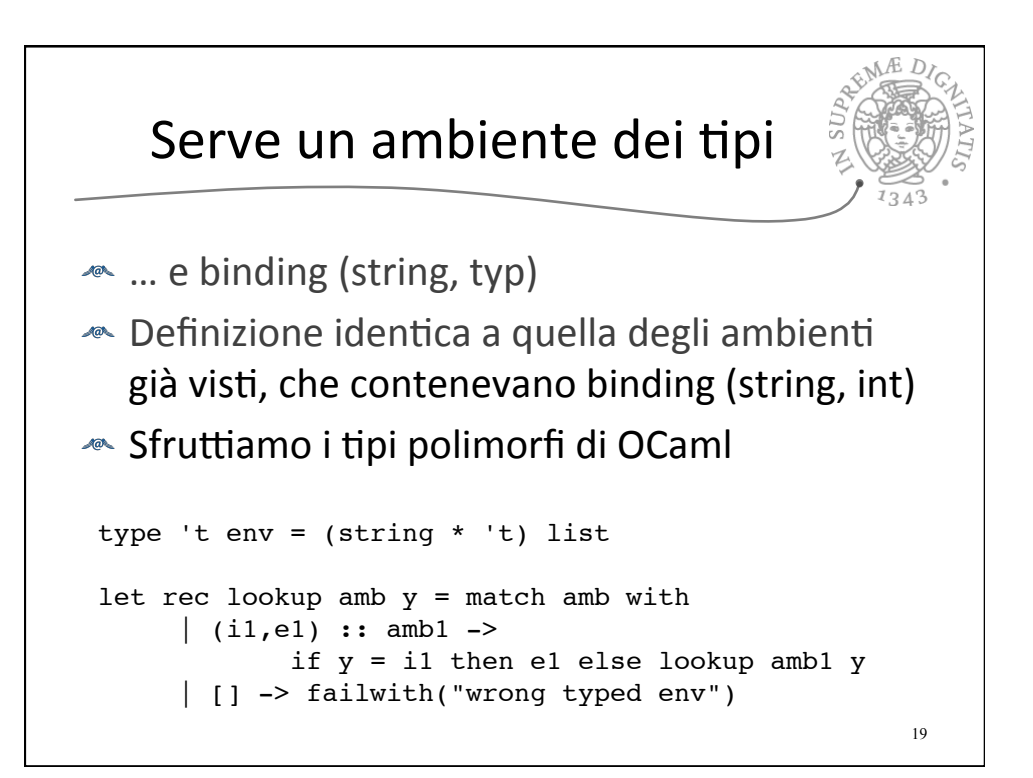

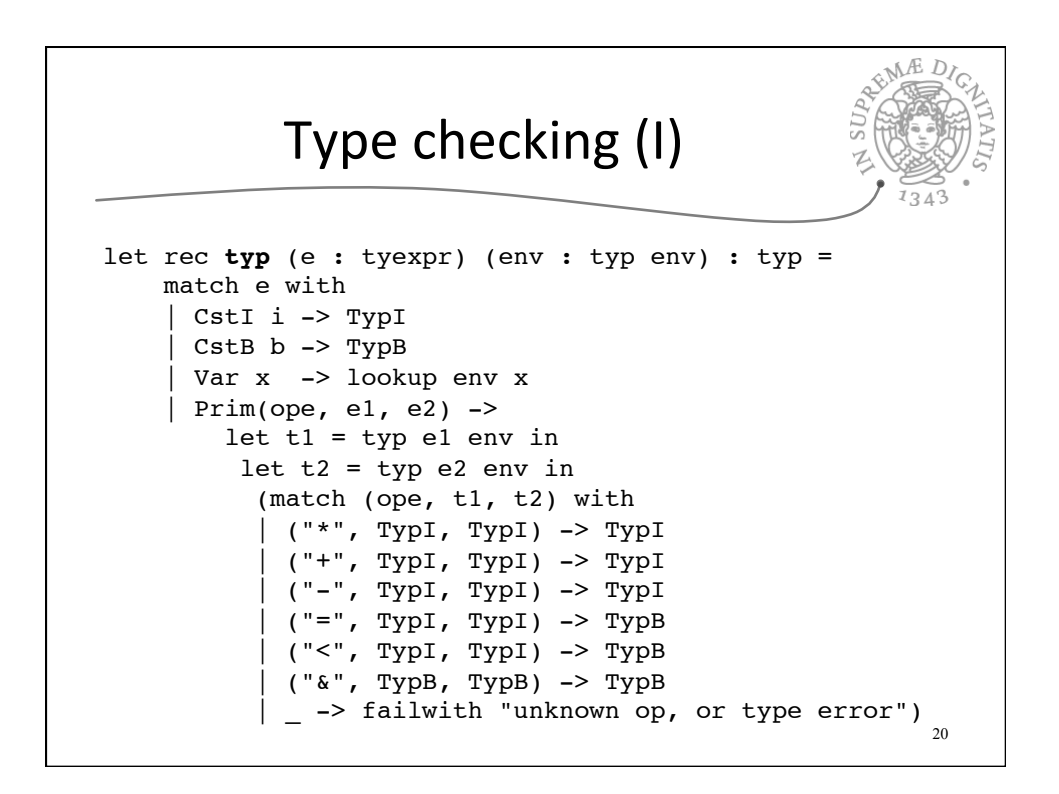

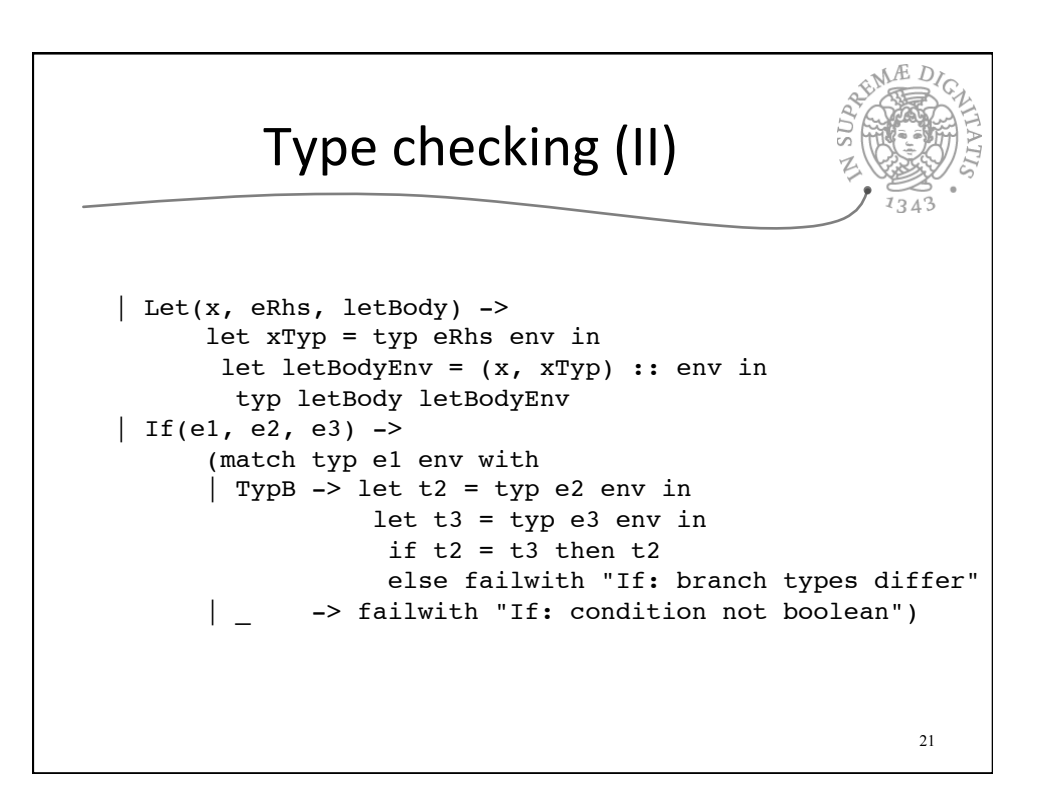

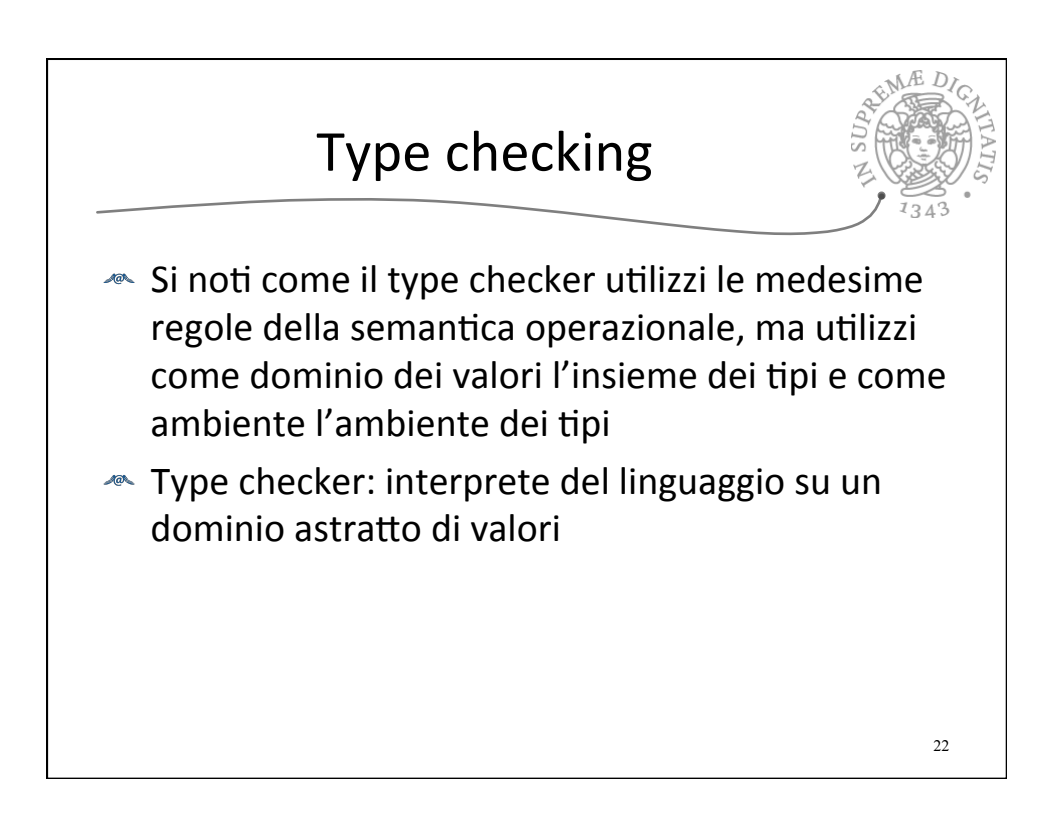

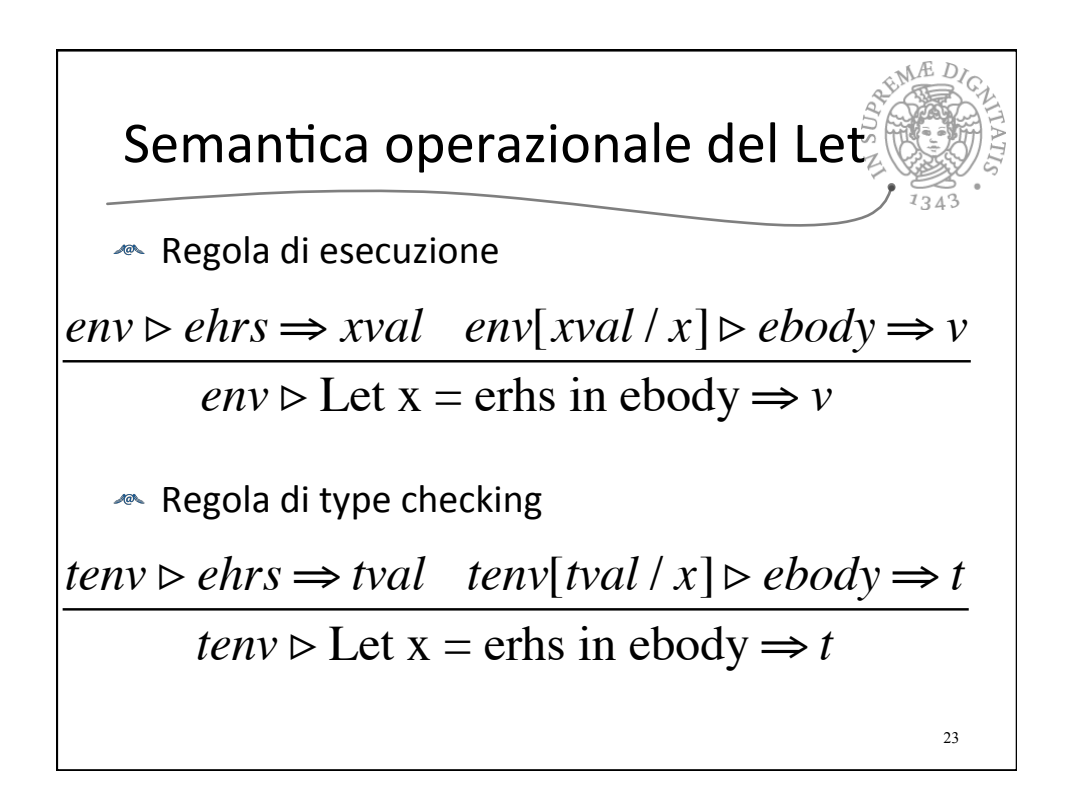

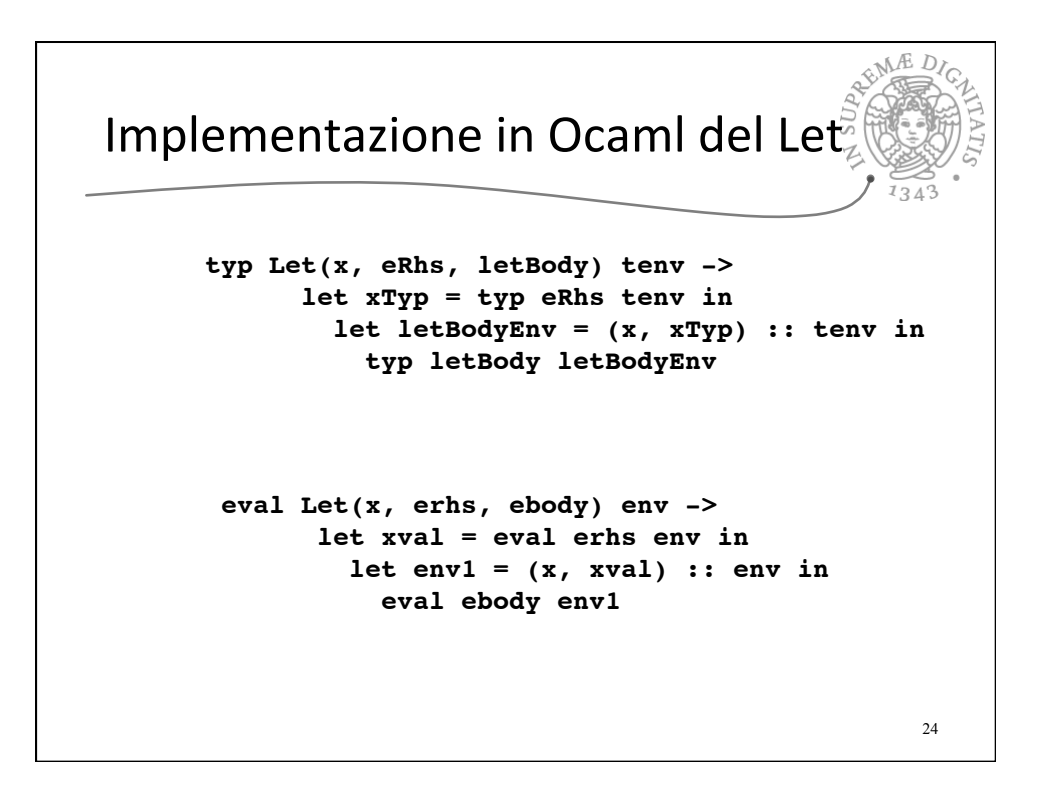

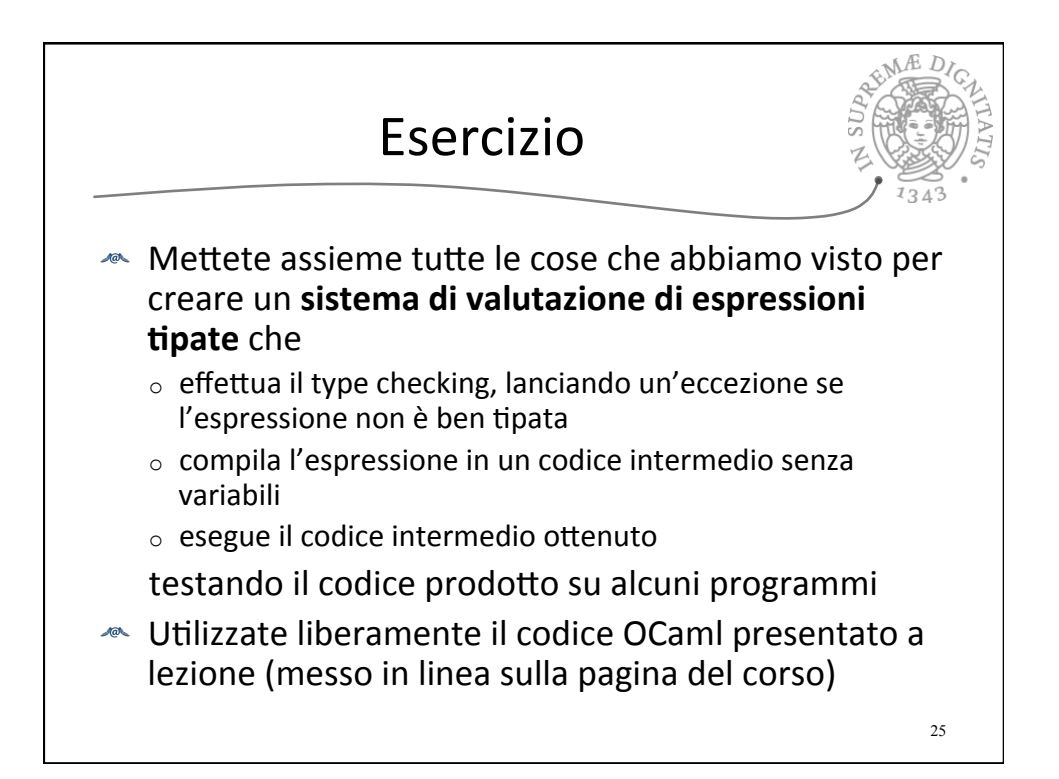

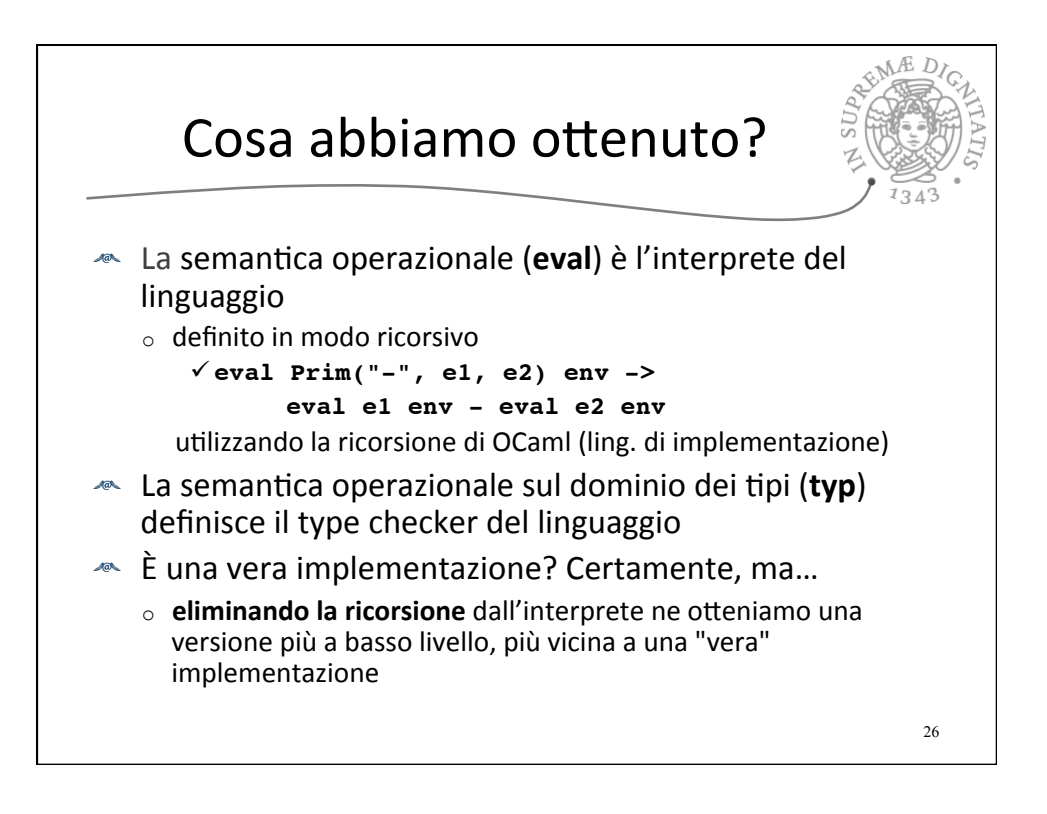

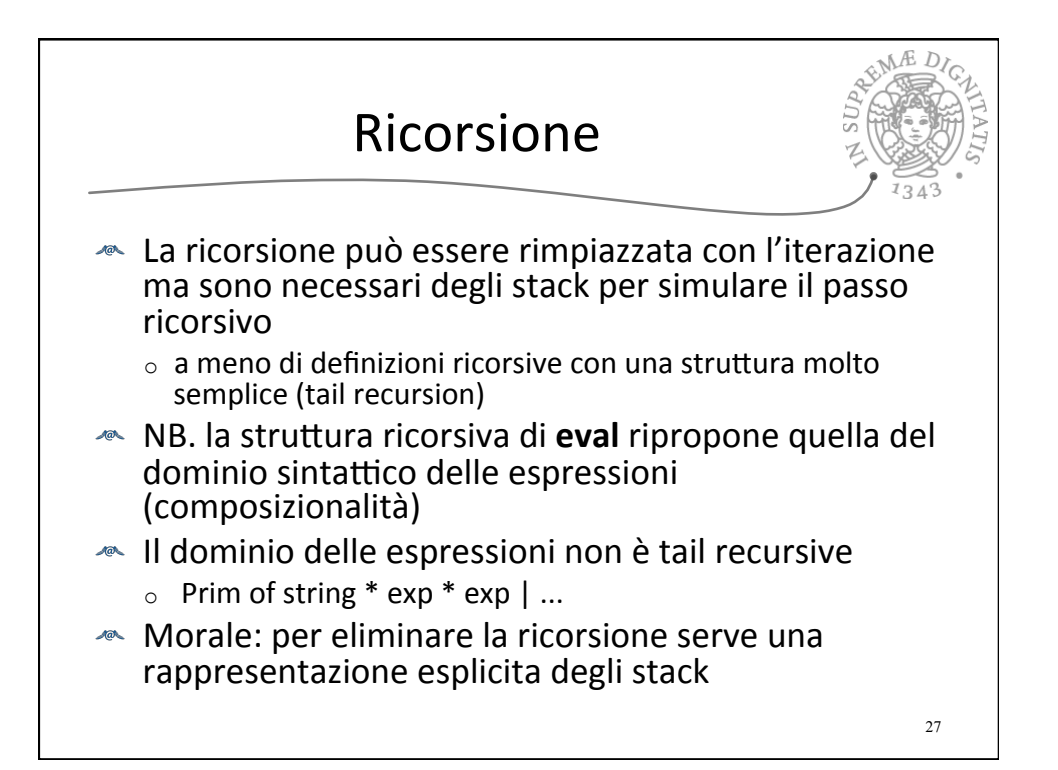

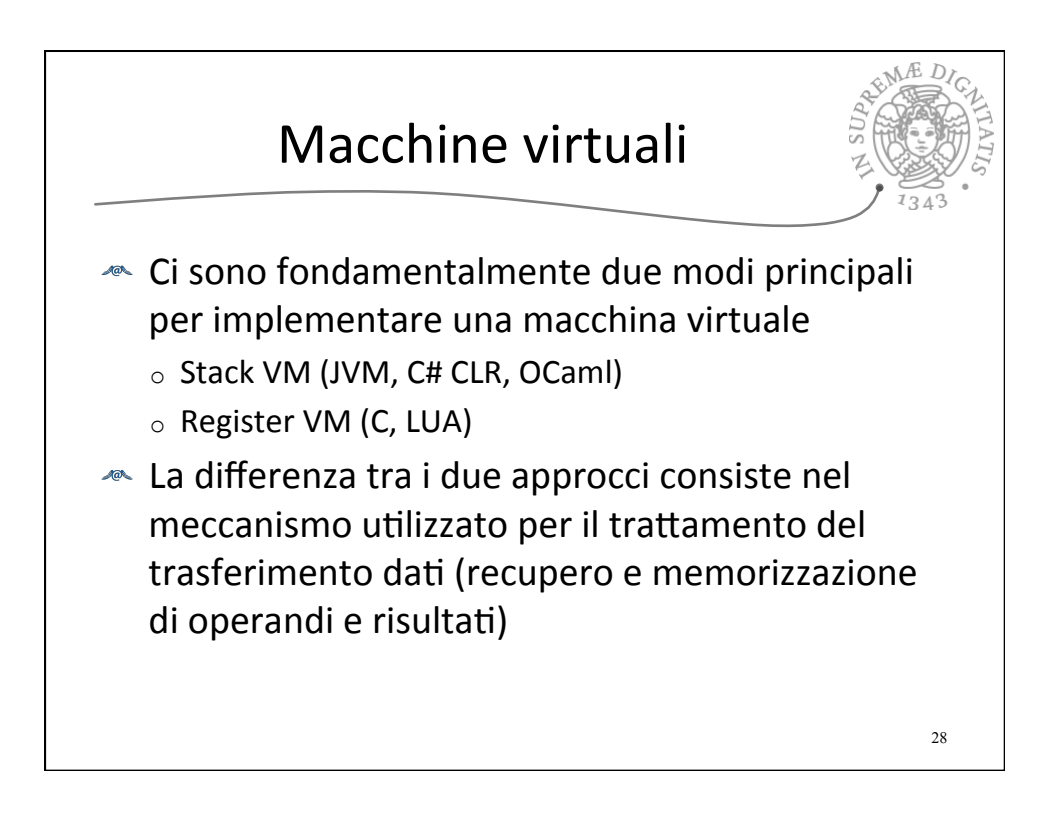

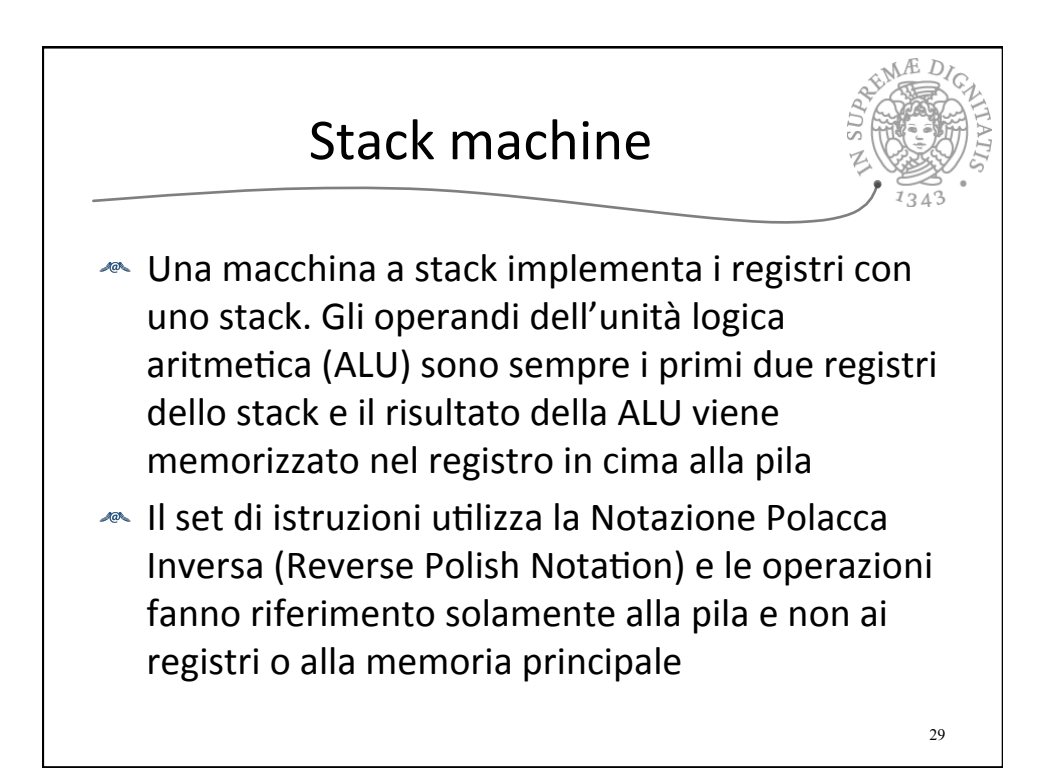

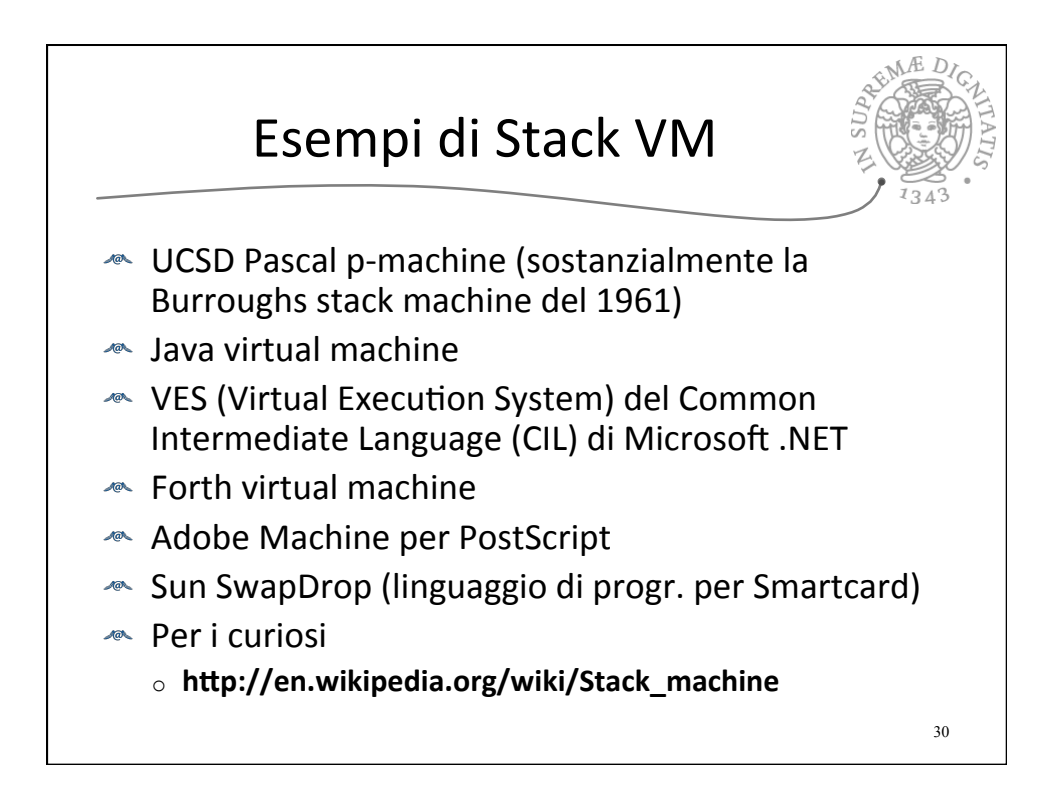

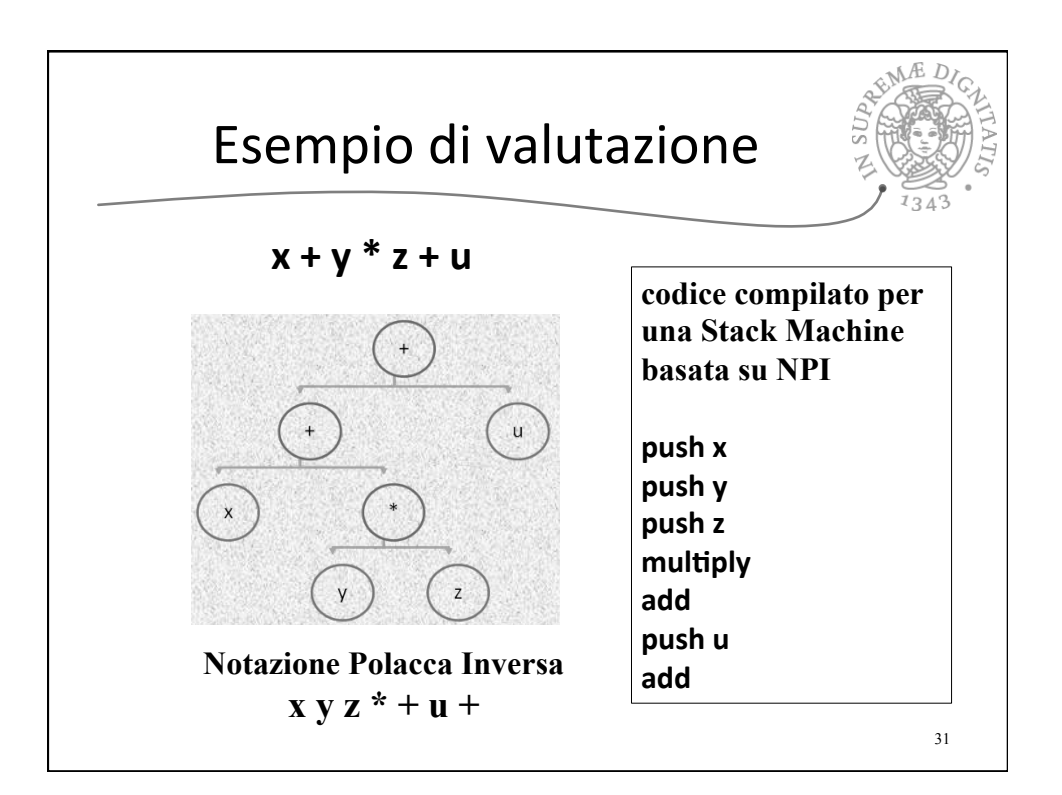

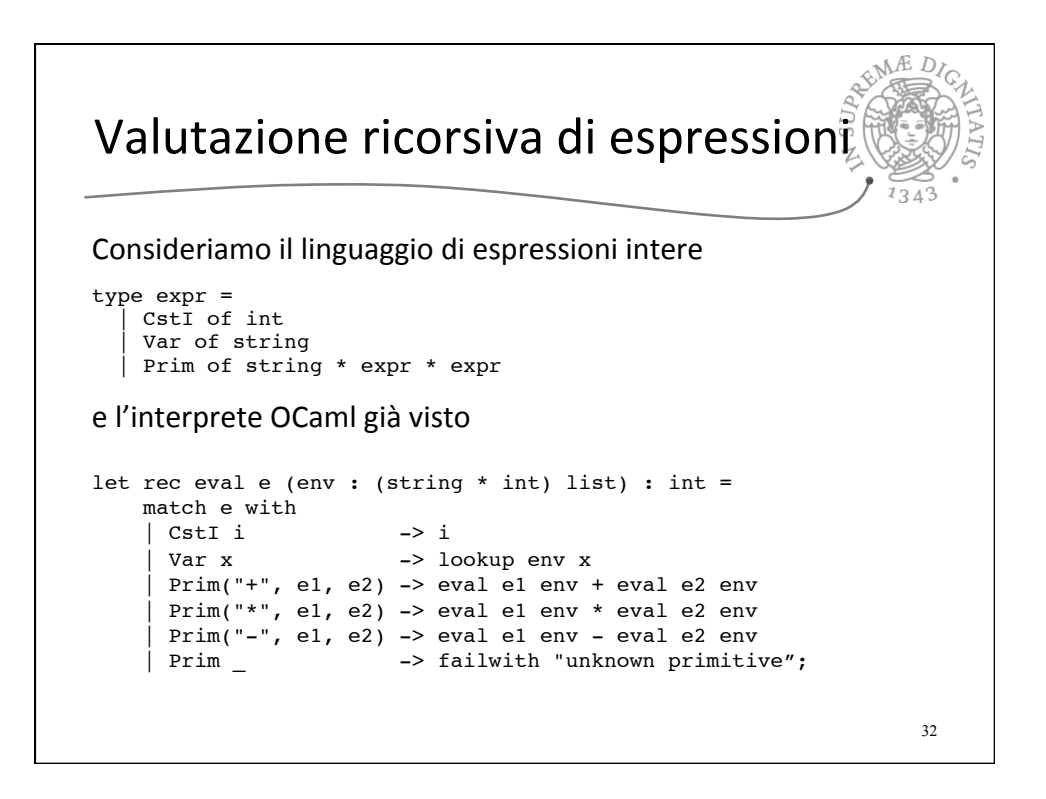

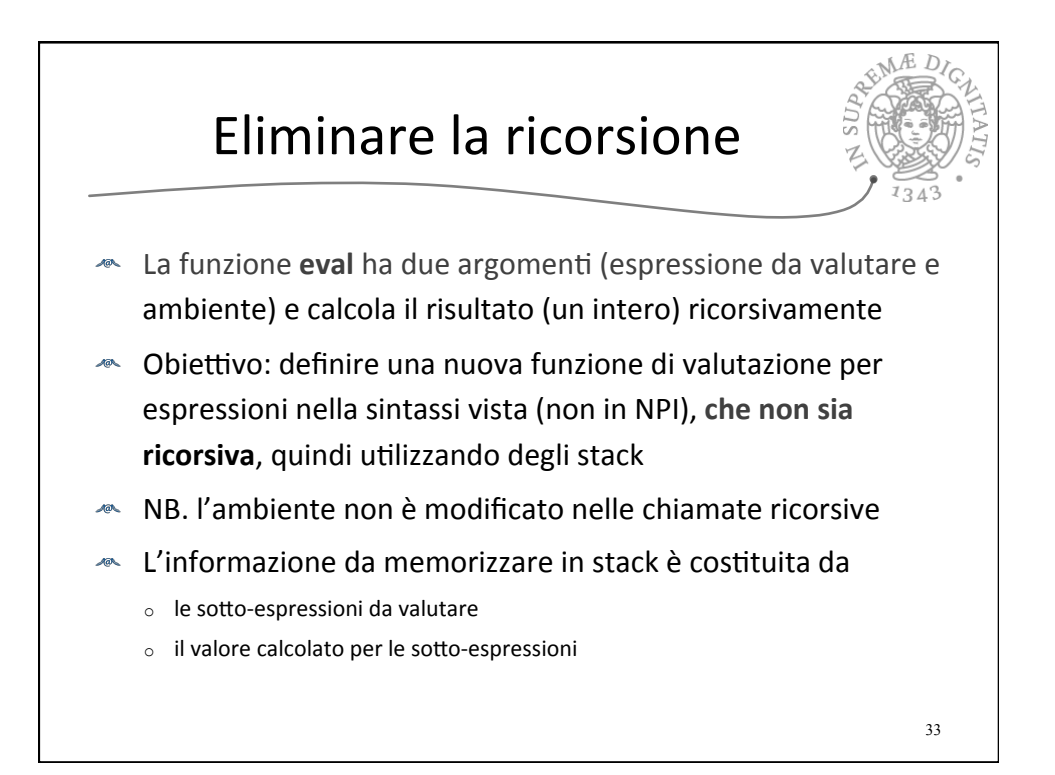

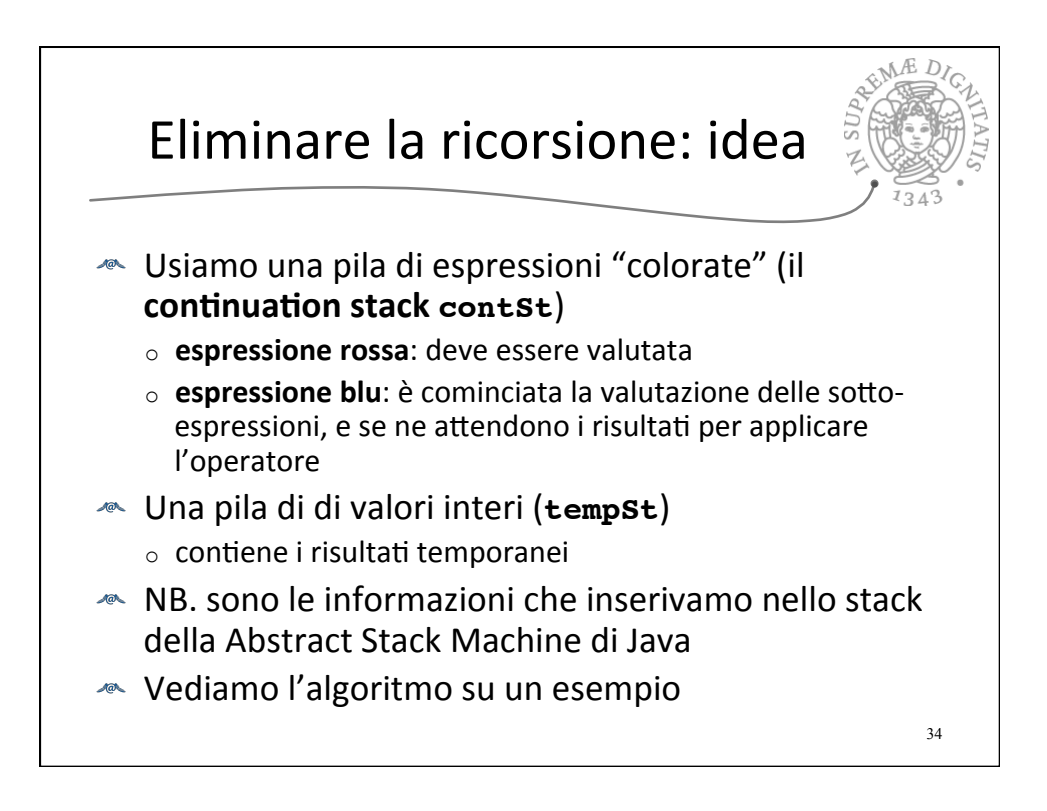

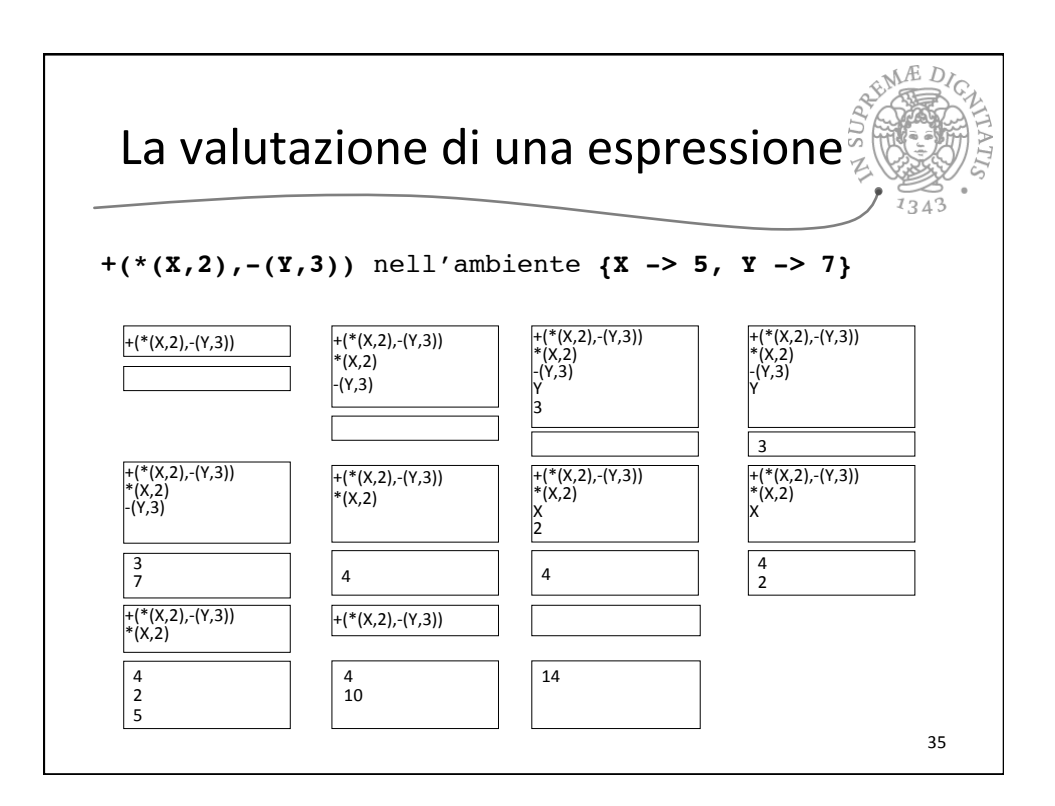

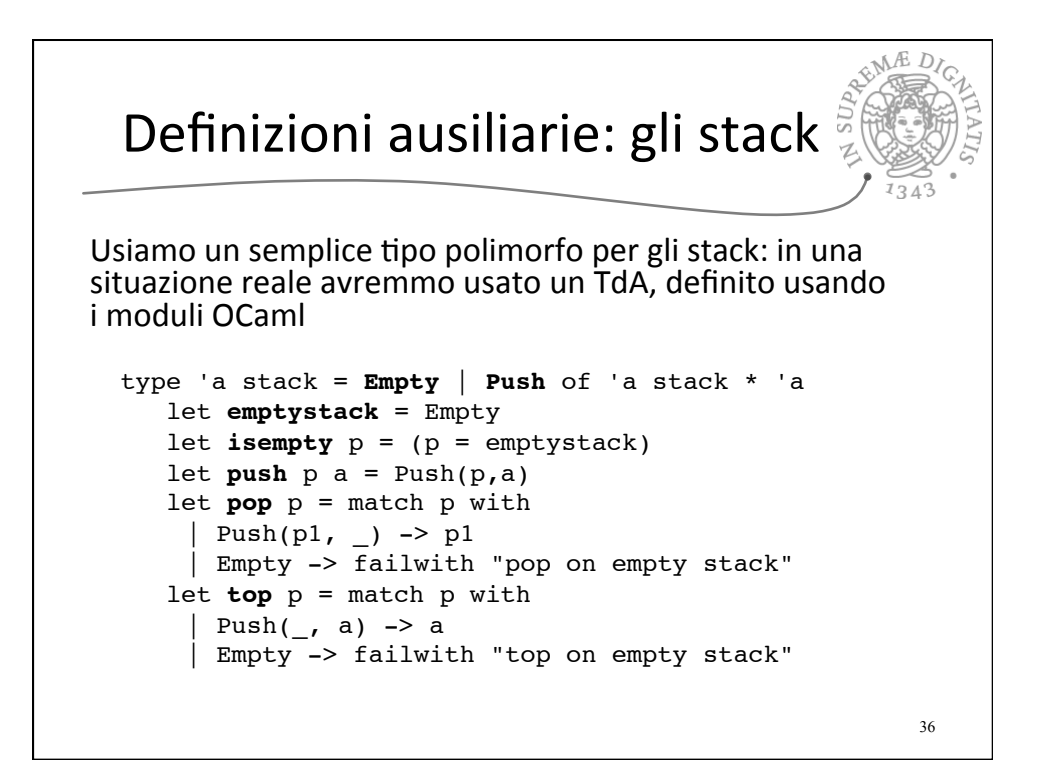

## EME Espressioni colorate, ambienti e stack ausiliari

 $\frac{D}{2}$ 

 $P_A \subset$ 

Elementi di coloredExpr sono espressioni intere colorate

```
37 
type coloredExpr = 
      | Blue of expr 
    Red of expr
Ambiente polimorfo con lookup 
type 't env = (string * 't) list
let rec lookup ide (amb: 't env) = match amb with
   | (ide1, val1) :: amb1 ->
 if ide = ide1 then val1 else (lookup ide amb1)
 | [] -> failwith (" "^ide^" not bound");;
(* Stack di coloredExpr, continuazioni *)
                                let contSt = ref Empty (* NB. variabili in OCaml! *)
(* Stack di interi, risultati temporanei *)
let tempSt = ref Empty
```
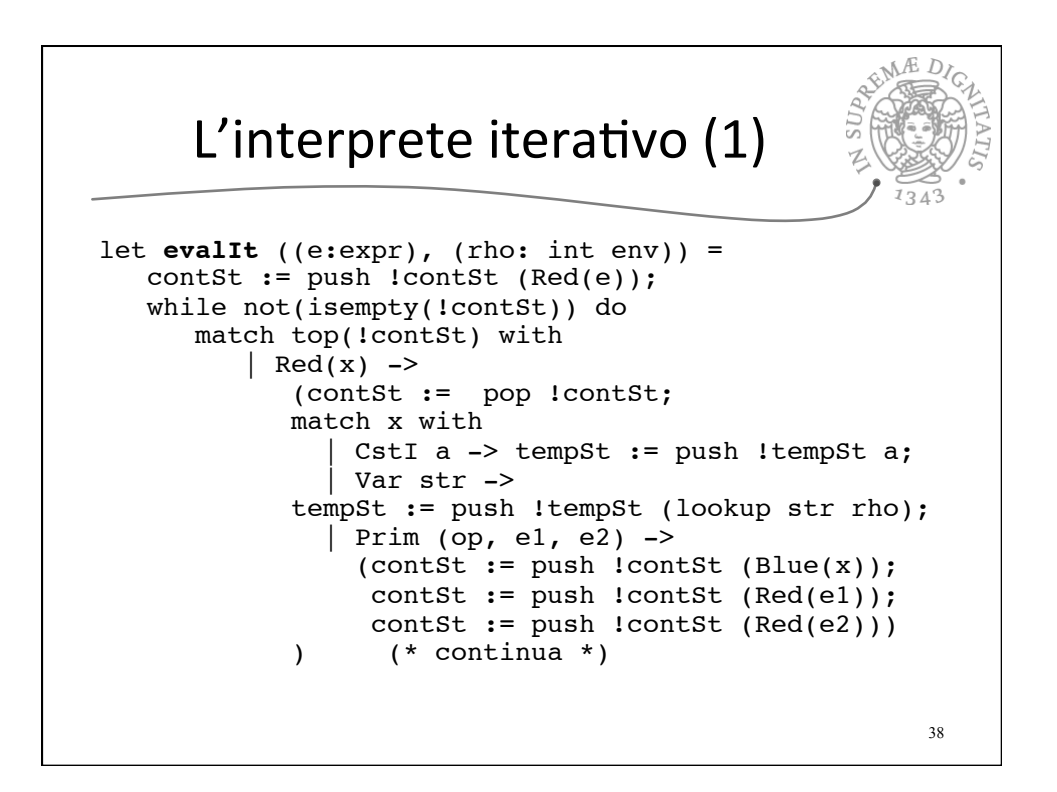

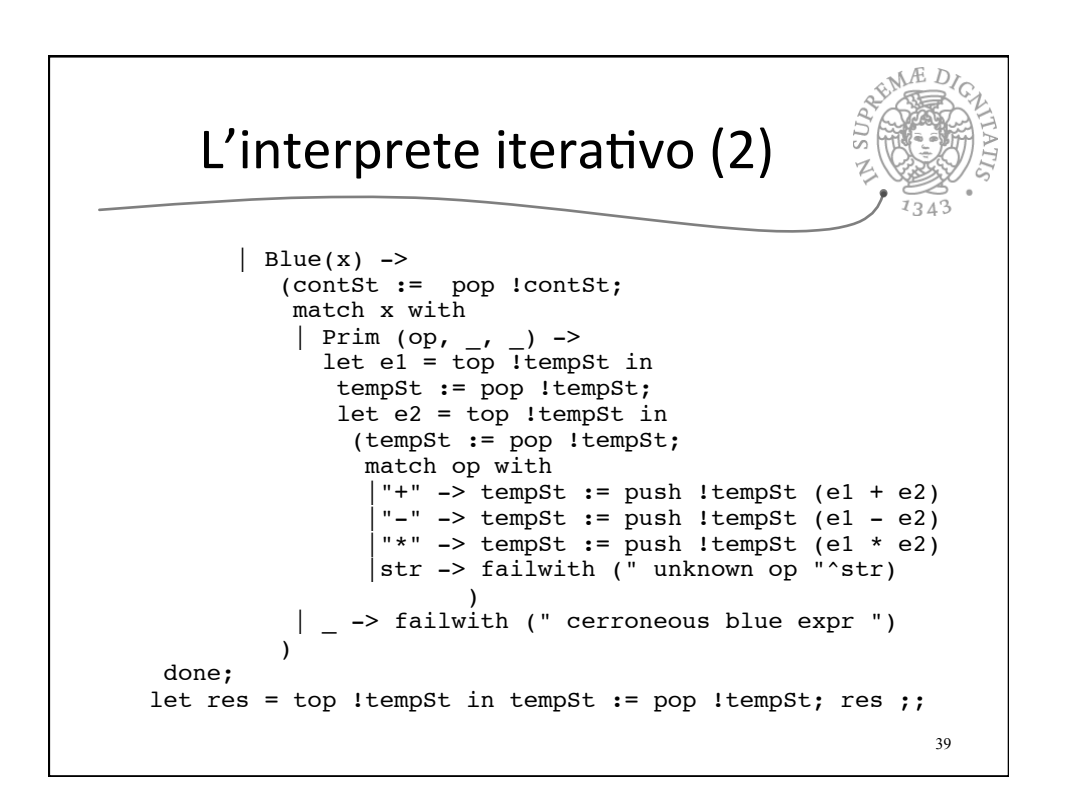

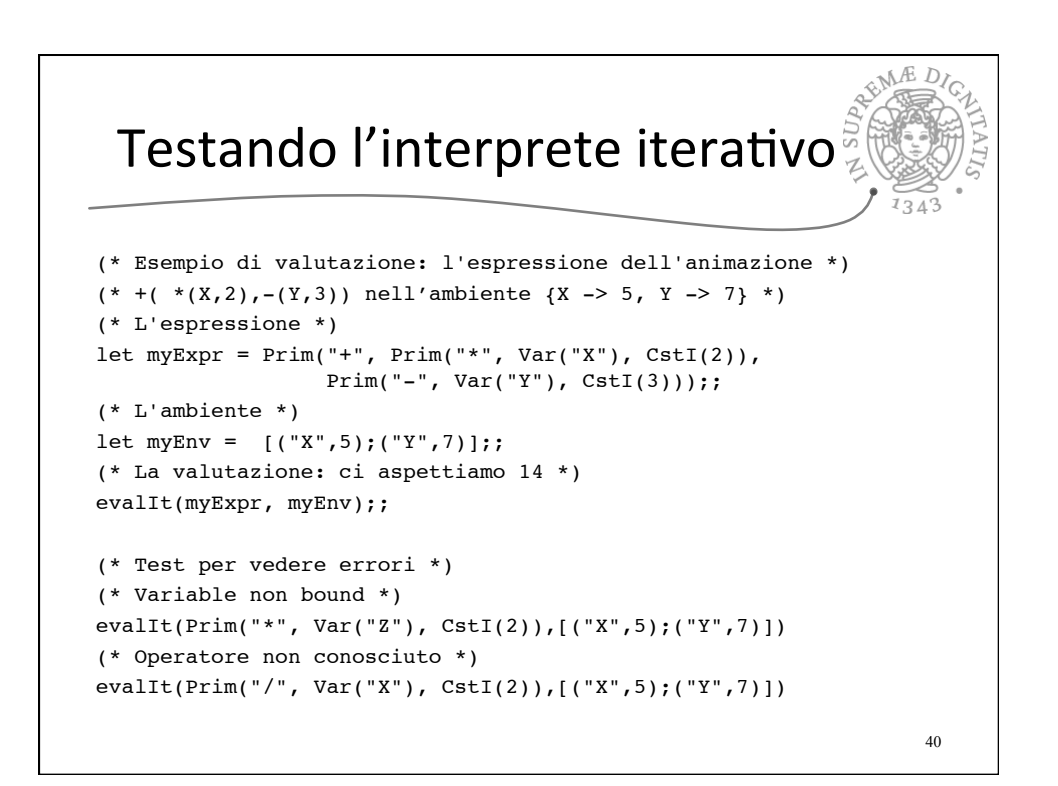

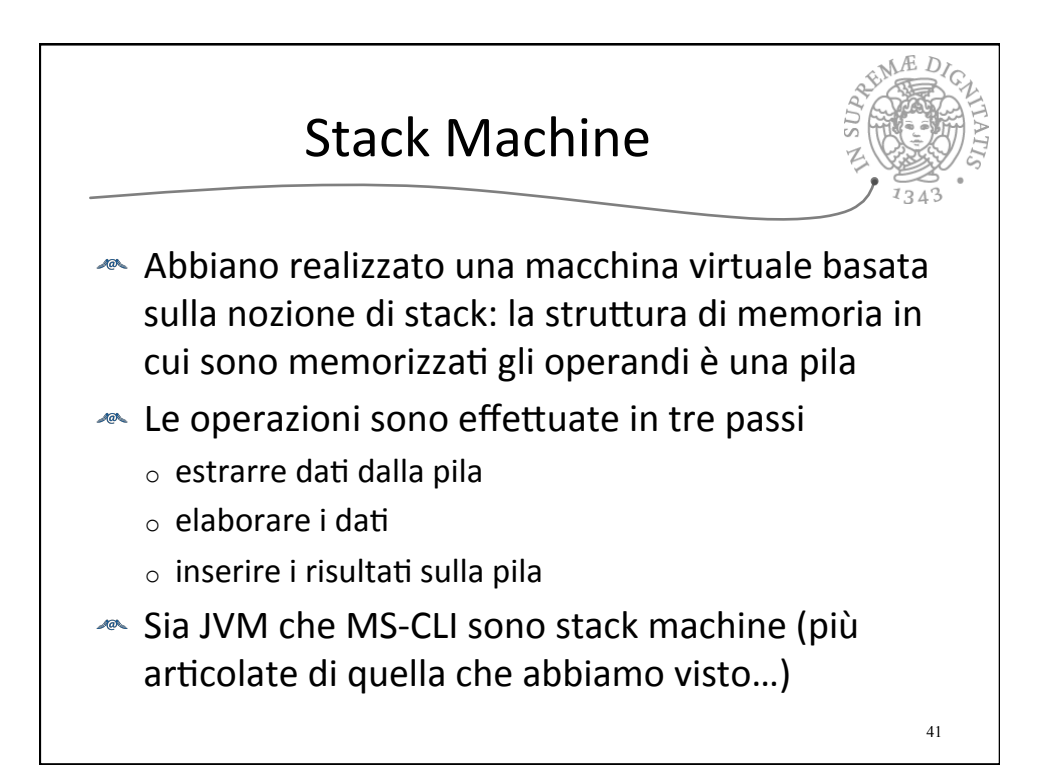

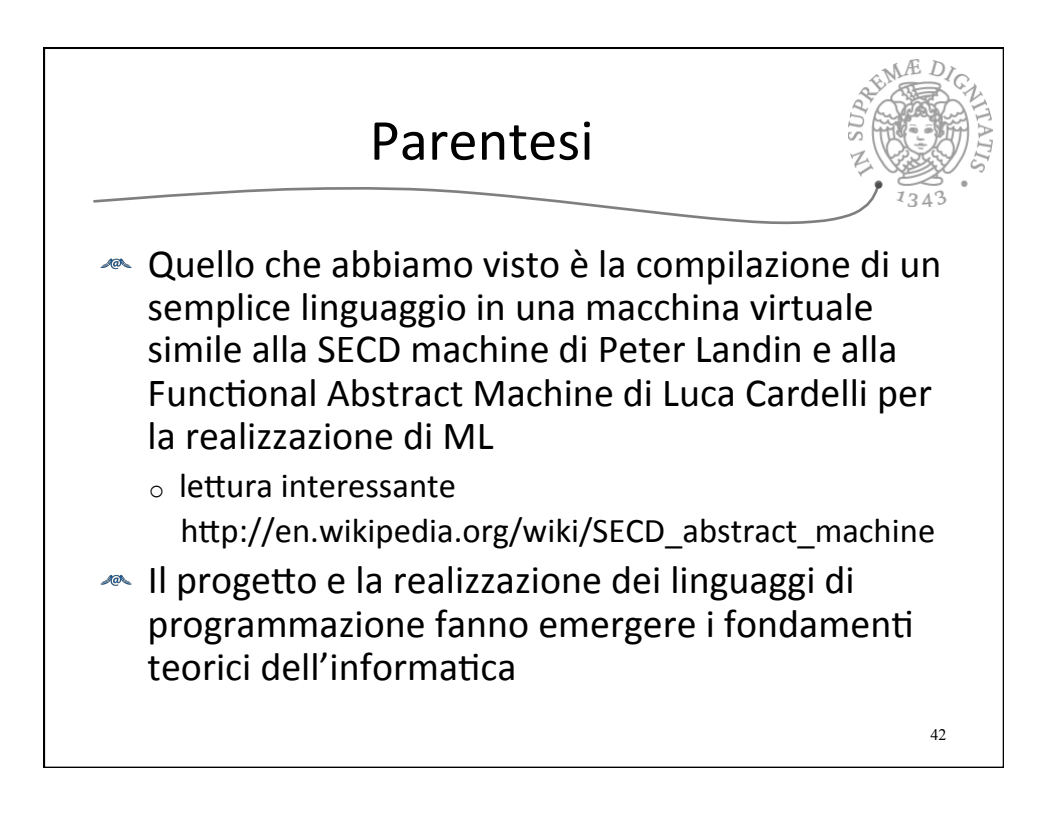